Министерство образования и науки Пермского края Государственное бюджетное образовательное учреждение

#### «Академия первых»

**ПРИНЯТА** педагогическим советом ГБОУ «Академия первых» Протокол от 14.02.2024 № 1

СОГЛАСОВАНО на заседании экспертного совета ГБОУ «Академия первых» Протокол от 15.12.2023 № 1

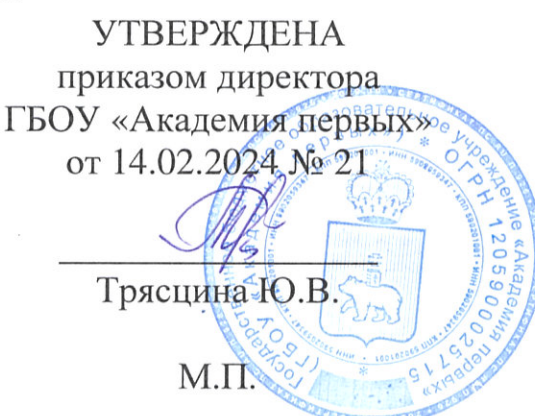

## ДОПОЛНИТЕЛЬНАЯ ОБЩЕРАЗВИВАЮЩАЯ ПРОГРАММА

#### «Прототипирование и моделирование»

Возраст обучающихся: 12 - 17 лет (7 - 10 класс)

Срок реализации программы: 72 часа

Составитель программы: Тиунов Станислав Егорович, педагог дополнительного образования

Пермь 2024

#### **1. ПОЯСНИТЕЛЬНАЯ ЗАПИСКА**

**Направленность (профиль) программы:** настоящая программа «Прототипирование и моделирование» является дополнительной общеразвивающей программой технической направленности, относящейся к базовому уровню реализации.

**Актуальность программы:** В настоящий момент наблюдается тенденция роботизации производства с использованием современного оборудования с ЧПУ. Благодаря станкам с числовым программным управлением можно создавать сложные объекты, которые невозможно создать с помощью классических инструментов и механизмов. Курс «Прототипирование и моделирование» способствует развитию у учащихся навыков в области инженерной графики, трехмерного моделирования, прототипирования и визуализации, а также развитию пространственного мышления, креативности и технических навыков – важных компетенций для успеха в современном мире.

**Педагогическая целесообразность:** Школьная программа по технологии сегодня охватывает широкий спектр тем, но при этом уделяется недостаточное внимание важным современным областям, таким как 3Dмоделирование и работа со станками с ЧПУ. Также не каждая школа обладает необходимым оборудованием для того, чтобы дети могли ознакомиться и освоить эти технологии.

Цель курса по прототипированию и моделированию состоит в том, чтобы дать учащимся возможность познакомиться с современными технологиями и восполнить пробелы в школьной программе. Программа разработана таким образом, чтобы учащиеся получили не только теоретические знания, но и практические навыки, необходимые для работы с 3D-моделированием и станками с ЧПУ.

**Отличительные особенности программы:** дополнительная общеразвивающая программа «Прототипирование и моделирование» рассчитана на интенсивный краткосрочный курс обучения. Она преследует цель: знакомство с современными технологическими процессами и 3D моделированием.

Программа состоит из цикла очных занятий с разбором теоретического материала и решением задач. В курсе есть домашние задания и контрольные работы.

Отличительной особенностью программы является адаптивность к уровню учащихся, сильным ученикам предлагаются для решения более сложные задачи.

**Новизна программы:** новизной программы является содержание практических заданий курса. В данном курсе материал адаптирован для учащихся 7-10 классов, для этого разработаны разноуровневые практические задачи и детализирован теоретический материал.

**Целью реализации** настоящей дополнительной общеразвивающей программы является изучение основ прототипирования и 3D-моделирования, а также развитие у учащихся пространственного мышления, креативности и технических навыков.

**Задачи реализации** программы разделяются в соответствии с кругом решаемых вопросов.

*Обучающие задачи:*

• изучение основных требований к чертежам и их разработка в соответствии с современными требованиями;

• изучение принципа работы современного оборудования;

• изучение технологии создания 2Dи 3D моделирования;

• изучение способов изготовления изделий.

*Развивающие задачи:*

• умение анализировать возможность изготовления изделия при помощи современного оборудования с ЧПУ;

• развитие готовности к решению нестандартных задач;

• повышение мотивации учащихся заниматься саморазвитием в области прототипирования;

*Воспитательные задачи:*

• обеспечение самостоятельности при решении задач учащимися и формирование негативного отношения ко всем вариантам заимствования чужих решений;

• формирование позитивного отношения к любым специализациям технологической IT-отрасли и нацеленности на дальнейшее развитие в этой области.

**Адресат программы:** программа «Прототипирование и моделирование» предназначена для детей, обучающихся в 7-10 классах общеобразовательных организаций, успешно прошедших отборочное испытание (Приложение1). Освоение программы научит создавать прототипы и 3D модели, а также уверенно работать с современным оборудованием.

**Срок реализации программы:** 72 академических часа.

**Форма обучения:** очная - лекция, практика; дистанционная – самостоятельная работа, онлайн-консультация.

**Форма и режим занятий**: настоящая программа предполагает, что занятия (4 часа в неделю) проводятся в формате очного обучения. Каждую неделю учащиеся получают задачи по пройденной теме, которые решают в режиме самостоятельной работы (по 4 часа в неделю). При возникновении вопросов по решению задач, их можно задавать в чате группы или индивидуально преподавателю. Проводятся онлайн-консультации (1 час в неделю). Состав объединения обучающихся (группы) – 16 человек.

**Ожидаемые результаты обучения и способы определения их результативности**: в результате освоения дополнительной общеразвивающей программы «Прототипирование и моделирование» учащийся должен знать:

1) Основы 3D моделирования;

2) Способы подготовки проекта для создания на станке с ЧПУ;

3) Особенности работы со станками с ЧПУ.

*Ожидаемый результат по обучающему компоненту программы:*

• умеет пользоваться навыками создания 3D моделей;

• умеет осуществлять подготовку проекта для дальнейшего изготовления при помощи станков с ЧПУ.

*Ожидаемый результат по развивающему компоненту программы:* 

• умеет анализировать проекты, оптимизировать и упрощать перед изготовлением детали;

• умеет довести проект от этапа задумки до готового изделия.

*Ожидаемый результат по воспитательному компоненту программы:*

• осознает, что самостоятельность является основным фактором развития и относится негативно ко всем вариантам заимствования решений возникших трудностей;

• понимает, что моделирование и прототипирование является важным знанием в современном мире, готов развиваться дальше в данной области.

#### **Способы определения результативности:**

- педагогическое наблюдение;
- изучение активности обучающихся на занятиях;
- ведение рейтинга обучающихся.

**Формы подведения итогов реализации программы.** Промежуточный мониторинг осуществляется в виде индивидуальных проектных работ. Будет вестись индивидуальный рейтинг каждого обучающегося.

# **2. УЧЕБНЫЙ ПЛАН**

дополнительной общеразвивающей программы

# **«Прототипирование и моделирование»**

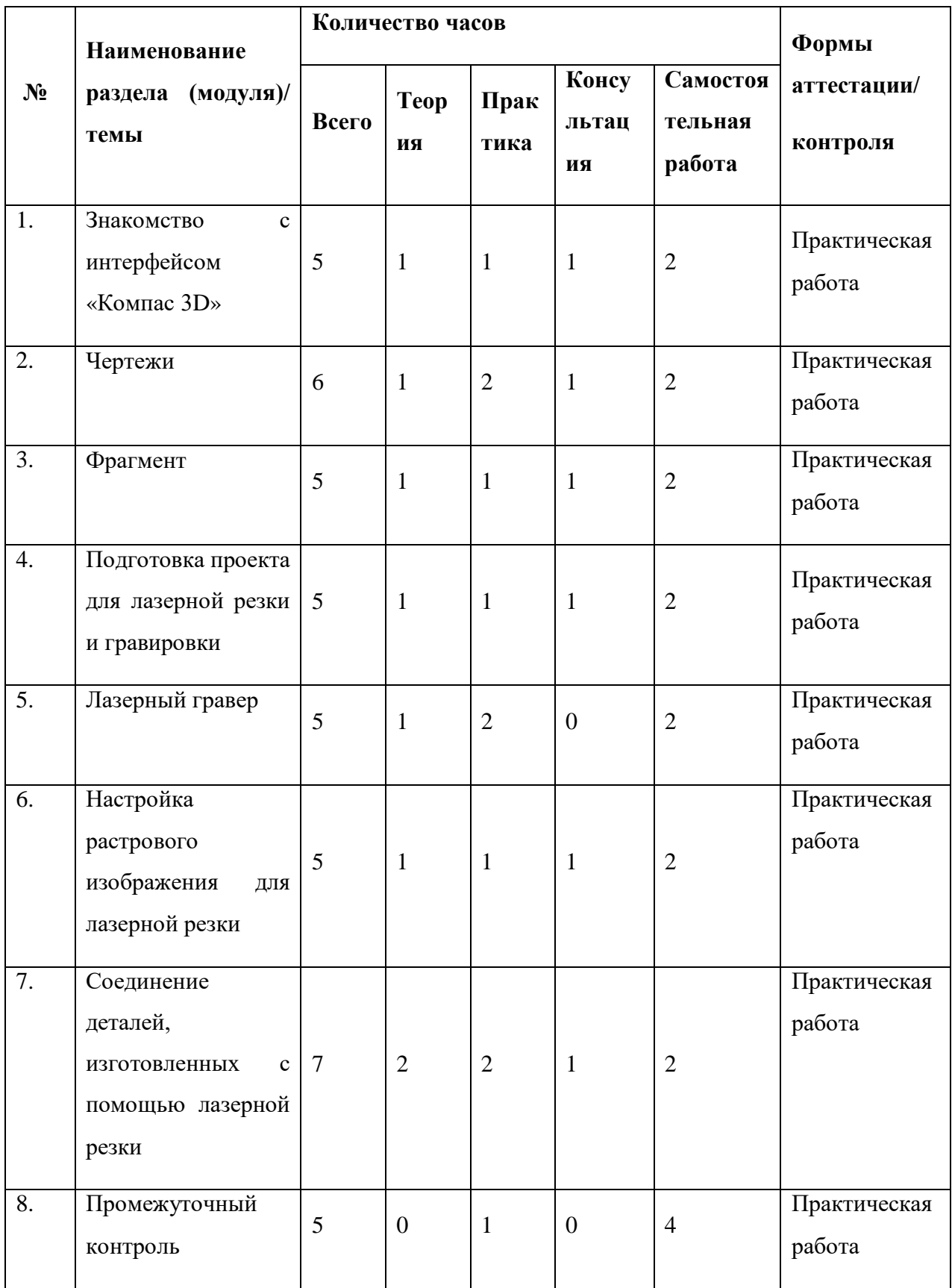

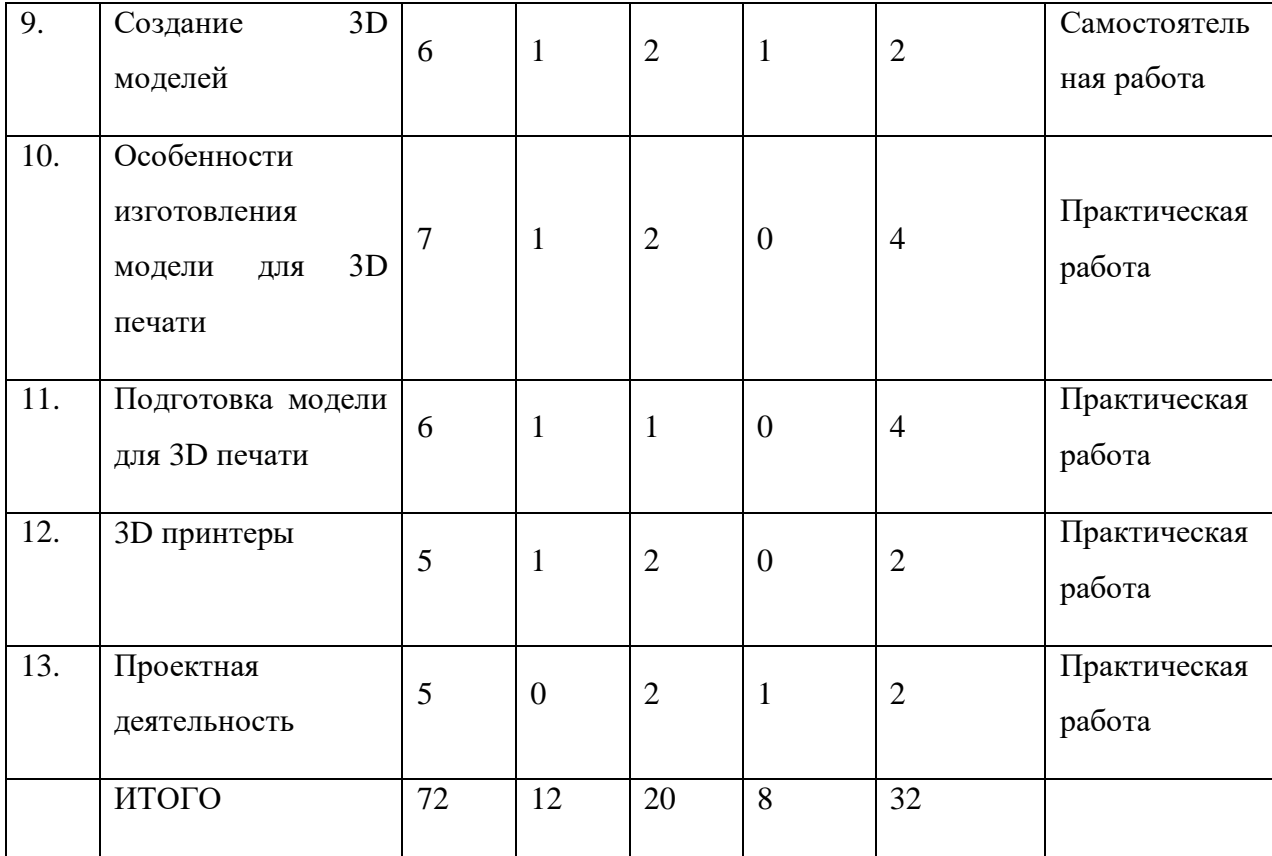

### **3. СОДЕРЖАНИЕ ПРОГРАММЫ**

#### **Тема 1. Знакомство с интерфейсом «Компас 3D» (5 часов).**

*Теория*: Назначение программы.

*Практика:* Знакомство с интерфейсом программы.

### **Тема 2. Чертежи (6 часов).**

*Теория*: Правила оформления чертежа.

*Практика*: создание чертежей деталей в «Компас 3D».

#### **Тема 3. Фрагмент (5 часов).**

*Теория:* Знакомство с разделом фрагмент и его особенностями.

*Практика:* Создание фрагментов плоских деталей.

# **Тема 4. Подготовка проекта для лазерной резки и гравировки (5 часов).**

*Теория:* Техника безопасности при работе со станком. Знакомство с интерфейсом программы для управления станком. Основные параметры.

*Практика:* Подготовка фрагментов для запуска на станке.

### **Тема 5. Лазерный гравер (5 часов).**

*Теория:* принцип работы лазерного гравера.

*Практика:* Гравировка и резка.

# **Тема 6. Настройка растрового изображения для лазерной резки (5 часов).**

*Теория:* Принцип гравировка изображений на лазерном станке с ЧПУ.

*Практика:* Гравировка изображений.

# **Тема 7. Соединение деталей, изготовленных с помощью лазерной резки (7 часов).**

*Теория:* методы соединение плоский изделий. Клин и шип.

*Практика:* изготовление изделий с использованием соединений клин и шип.

#### **Тема 8. Промежуточный контроль (5 часов).**

*Практика:* создание изделия при помощи лазерного гравера.

#### **Тема 9. Создание 3D моделей (6 часов).**

*Теория:* Принцип создания 3D модели. Типы программ для создания модели.

*Практика:* Создание моделей в программе «компас 3D».

### **Тема 10. Особенности изготовления модели для 3D печати (7 часов).**

*Теория:* Проблемы при печати на 3D принтере.

*Практика:* Оптимизация 3D модели.

## **Тема 11. Подготовка модели для 3D печати (6 часов).**

*Теория:* Нарезка модели в слайсере.

*Практика:* подготовка модели для печати.

## **Тема 12. 3D принтеры (5 часов).**

*Теория:* Принцип работы 3D принтера.

*Практика:* Печать на 3D принтере.

## **Тема 13. Проектная деятельность (5 часов).**

*Практика:* создание изделия на 3D принтере и лазерном гравере.

# **4. КАЛЕНДАРНЫЙ УЧЕБНЫЙ ГРАФИК**

дополнительной общеразвивающей программы

# **«Прототипирование и моделирование»**

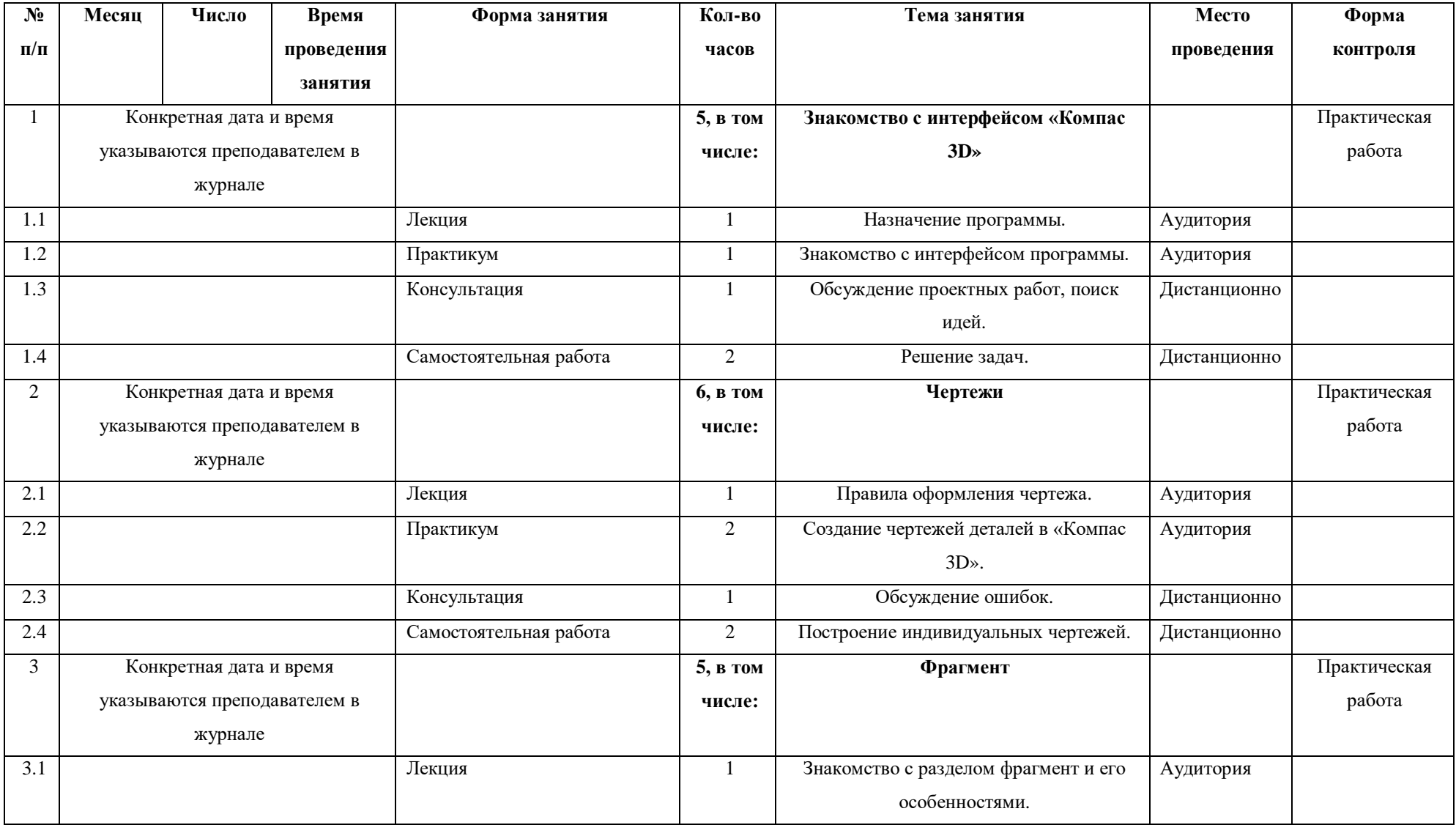

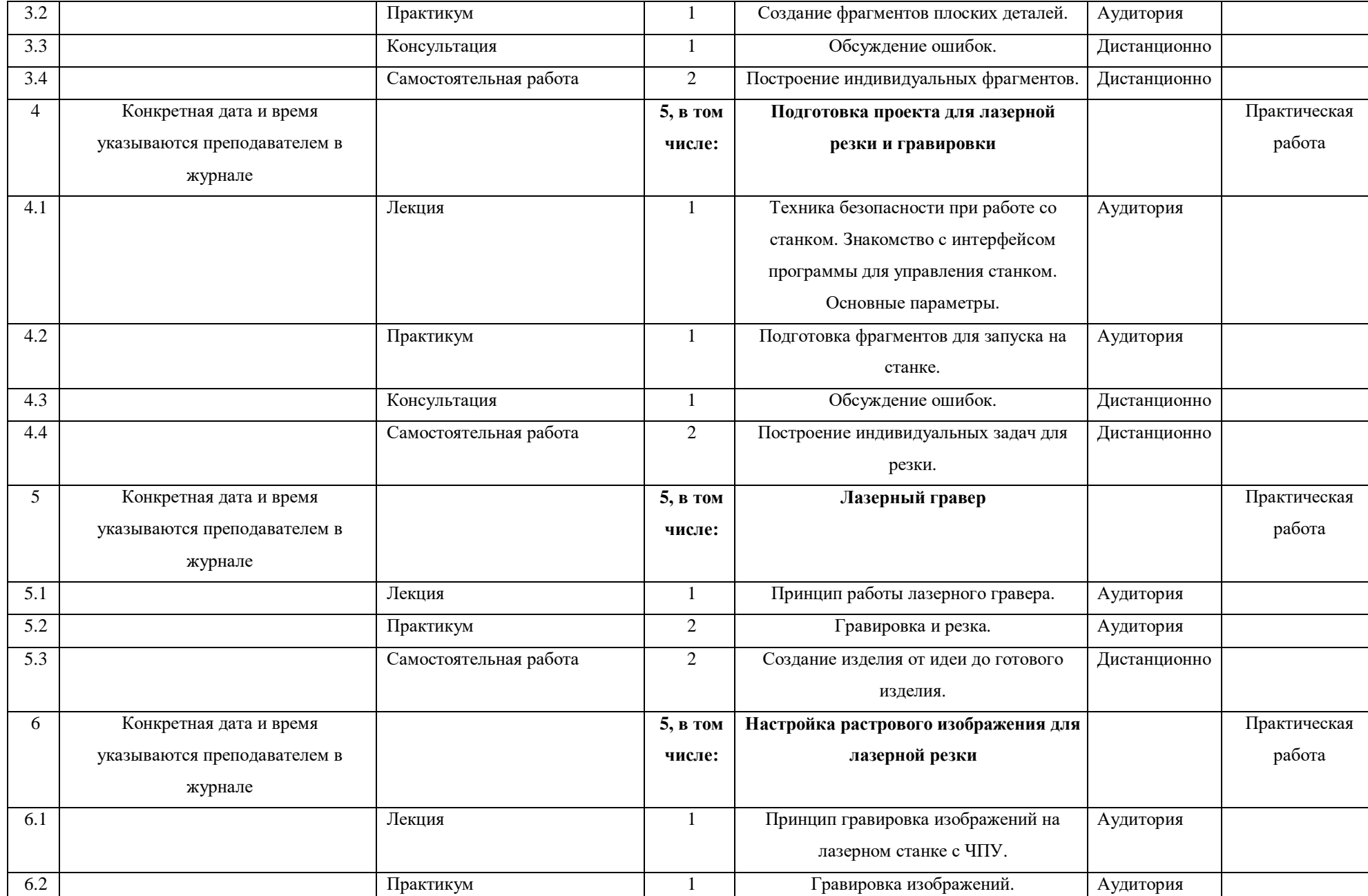

11

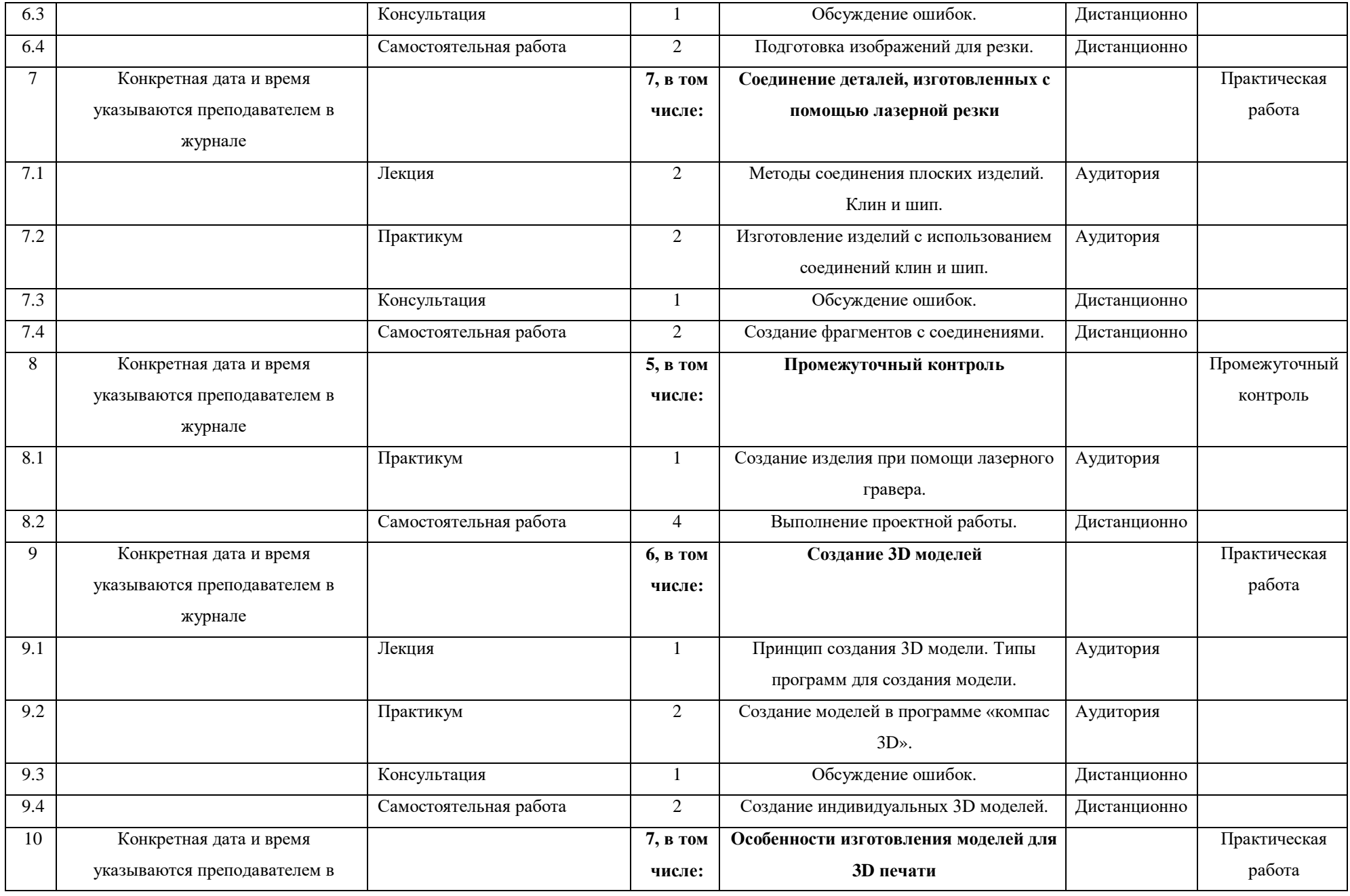

12

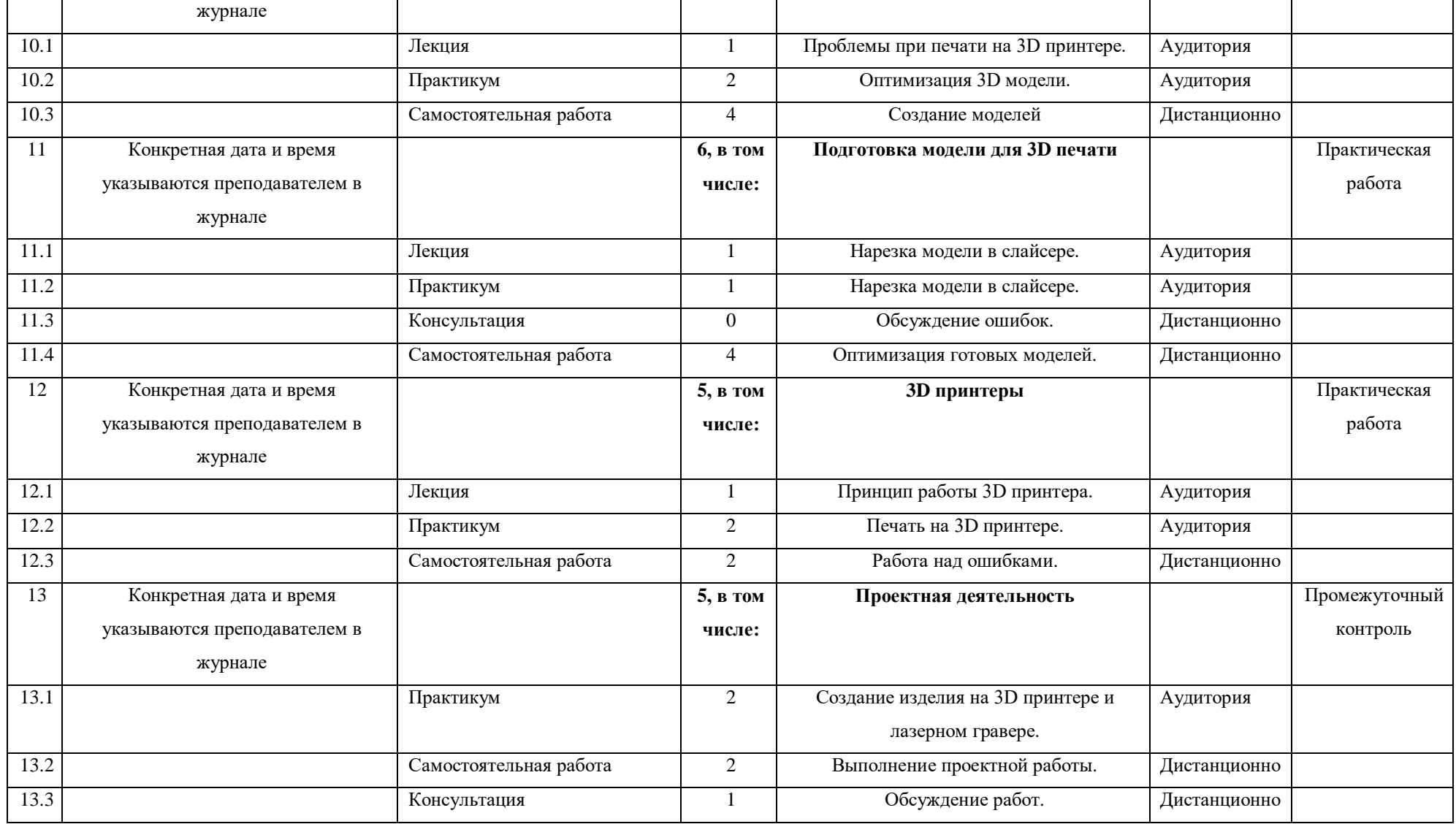

### **5. УСЛОВИЯ РЕАЛИЗАЦИИ ПРОГРАММЫ**

#### **5.1. Материально-технические условия реализации программы**

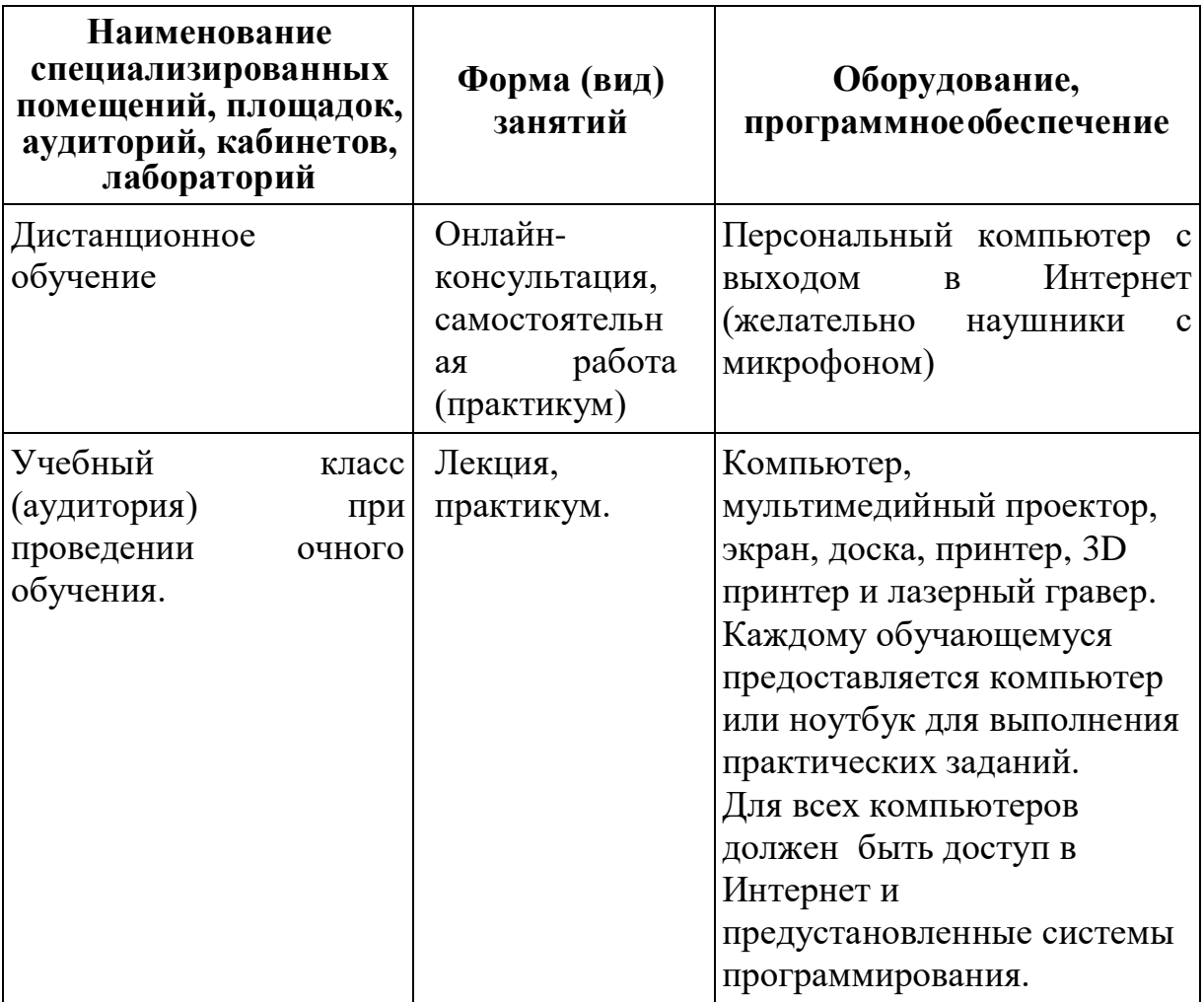

Для доступа в информационно- телекоммуникационную сеть Интернет рекомендуется использовать скорость подключения не менее 10 Мбит/сек.

Рабочее место преподавателя и обучающегося для очных занятий оборудуется персональным компьютером или ноутбуком. Компьютеры участников должны обладать следующими характеристиками:

Процессор: Intel Core i3 или аналогичный

Оперативная память: 4 ГБ или более

– Место на жестком диске: 20 ГБ и более

 Видеокарта: NVIDIA GeForce 820M или аналогичная с поддержкой OpenGL 2.0 и выше

- монитор размером не менее 13 дюймов, разрешение экрана должно

составлять не менее 1920\*1080 пикселей.

Список программ, которые должны быть предустановлены на компьютерах преподавателя и обучающихся:

 $-$  Компас 3D;

UltiMaker Cura;

Gweikecloud;

polygon;

#### **5.2. Учебно-методическое обеспечение программы**

Образовательная программа содержит лекционную, методическую и практическую подготовку, большее количество времени уделяется выработке прикладных умений, лекции проводятся в интерактивном формате.

В основу программы положен комплекс педагогических технологий:

- системно-деятельностный подход, обеспечивающий развитие компетенций обучающихся, акцентирующий внимание на вовлечённости и самостоятельной работе слушателей;

- технология развивающего обучения, где слушателям предлагаются задачи, выходящие за пределы их зоны комфорта, ставящие школьников перед необходимостью проявления эвристики, а не повторения рутинизрованных действий;

- технология формативного оценивания – на основании обратной связи в процессе научения педагог фиксирует наличие отстающих и общее понимание группой пройденного содержательного блока, в случае неудовлетворительной обратной связи, материал подаётся заново в адаптированном виде.

Программа реализуется с учётом ряда педагогических принципов:

 субъект-субъектные отношения, предполагающие соучастие слушателей и диалог, отсутствие жёстких сценариев большей части занятий;

 дифференцированное обучение, строящееся на концепции минимакса – минимальный уровень должны освоить все, но для лидеров, желающих взять больше знаний и навыков, не ставится верхний («достаточный») предел роста, сохраняется индивидуальный характер обучения;

 смена видов и форматов деятельности: для сохранения концентрации и интереса практикуется чередование периодов практической деятельности и усвоения информации, периоды интеллектуальной мобилизации и разрядки, периоды поточной, групповой и индивидуальной работы, также разнообразятся сами занятия (лекция, анализ материалов, беседа, дискуссия, тренинг, игра и т.д.).

Занятия проводит педагог, имеющий или получающий высшее педагогическое образование.

Программа составлена с учетом санитарно-гигиенических требований к порядку проведения занятий и адаптирована к возрастным особенностям обучающихся.

#### **5.3. Список источников и литературы**

#### **Основная литература:**

- 1. Александров, А. В., Гуляев, А. В. «Числовое программное управление станками с ЧПУ». Москва: Издательство МЭИ, 2018.
- 2. Афанасьев М.Б. «Моделирование и визуализация в КОМПАС-3D». СПб: БХВ-Петербург, 2010. - 368 с.
- 3. Беляков А.В. «Прототипирование для юных изобретателей». Москва: Лаборатория знаний, 2018. - 112 с.
- 4. Глинн Э. «3D-моделирование для детей: создаём мир своими руками». Москва: Манн, Иванов и Фербер, 2015. - 64 с.
- 5. Гэддис Т. «3D-моделирование и анимация для детей». Москва: Эксмо, 2018. - 80 с.
- 6. Дулин А.В., Кирюшина О.А., Макарчук А.В. «Основы прототипирования и моделирования». - Москва: ДМК-Пресс, 2019. - 224 с.
- 7. Катарельцев, В.П., Григорьев, В.М., Лобанов, А.В. «Системы ЧПУ и робототехнические комплексы». Москва: Издательство МЭИ, 2015.
- 8. Королев А.Л. «Основы прототипирования с помощью лазерного гравера с ЧПУ». - М: Техносфера, 2021. - 160 с.
- 9. Ларионов В.Г. «3D-печать и прототипирование». Томск: Томский политехнический университет, 2017. - 97 с.
- 10. Лифанова Т.М. «Методика обучения 3D-моделированию в условиях дополнительного образования детей». - Екатеринбург, 2013. - 53 с.
- 11. Малых К.В. «Основы 3D-моделирования для детей и подростков». Новосибирск, 2012. - 74 с.
- 12. Цуканов, А.И., Ивченко, В.В., Колесов, В.А. «Программирование станков с ЧПУ». Москва: Машиностроение, 2010.

#### **Приложение 1**

#### **Форма отбора**

В качестве отбор на курс учащимся предлагается выполнить один из предложенных модулей на выбор:

#### **Модуль 1.**

**1) Как называется геометрическая фигура, которая ограничивается четырьмя прямыми сторонами?**

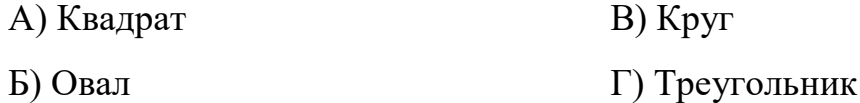

#### **2) Чертеж это**

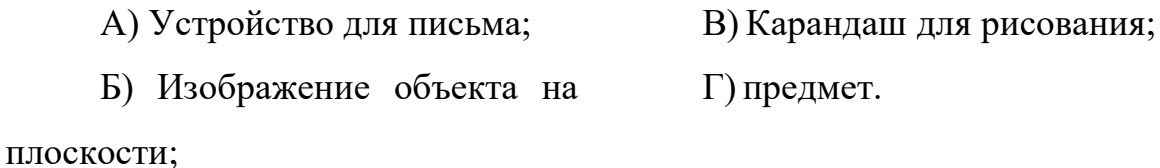

#### **3) Как обозначается цилиндрическая часть в деталях на чертеже?**

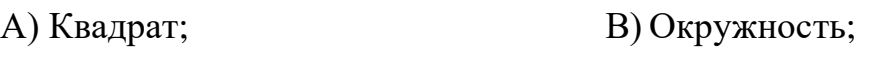

Б) Треугольник; Г) Пятиугольник.

#### **4) Что такое масштаб на чертеже?**

- А) Размер черчения; В) Степень детализации;
- Б) Отношение размеров на чертеже к размерам в Г) Цветовая гамма.

действительности;

### **5) Как называется изображение объекта на чертеже с одной стороны?**

- А) Вид; В) Разрез;
- Б) План; Г) Боковой вид.

## **6) Что вы понимаете под термином "проекция"?**

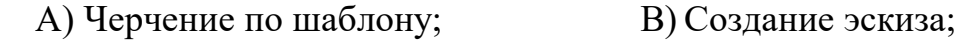

Б) Изображение трехмерного Г) Постановка задачи.

объекта на плоскости;

# **7) Какой вид чертежа используется для изображения деталей, имеющих сложную форму?**

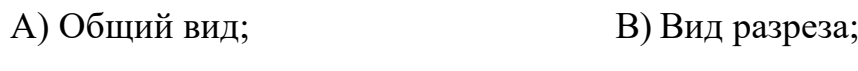

Б) Вид сечения; Г) Вид сверху.

### **8) Что такое натурный макет?**

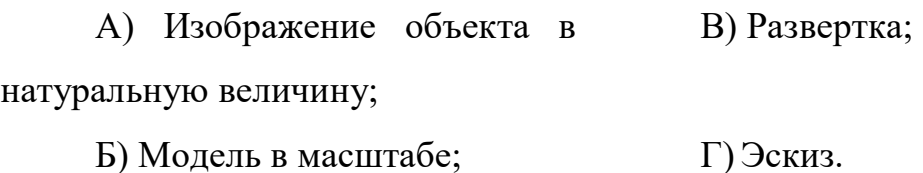

## **9) Какой признак необходимо указывать при черчении цилиндрической детали?**

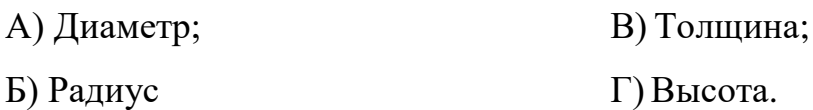

### **10) Что такое трехвидовое черчение?**

А) Изображение объекта с трех сторон; В) Изображение объекта в деталях;

Б) Изображение объекта с разных ракурсов; Г) Изображение объекта на черновике.

### **11) Что такое развёртка?**

А) Изображение объекта в эскизе; В) Изображение объекта на черновике;

Б) Изображение объекта с разных ракурсов; Г) Изображение развертки поверхности.

- **12) Каким образом на чертеже обычно показывают размеры?**
	- А)Линиями; В) Символами;
	- Б) Цифрами; Г)Штриховкой.

**13) Какие оси используются для построения двумерной системы координат?**

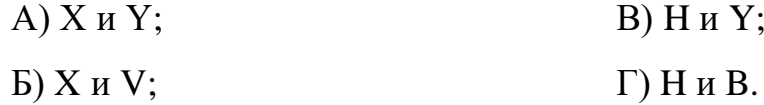

**14) Какие координаты имеет точка, лежащая на оси Y?**

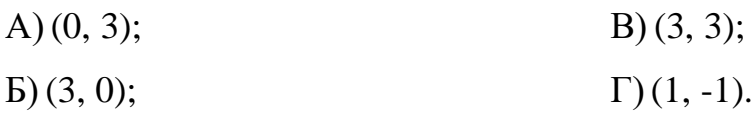

**15) Какие значения имеет X-координата точки, лежащей на оси X?**

А)Любые значения; В) Только отрицательные значения; Б) Только положительные Г) Значение равное нулю.

значения;

#### **Модуль 2**

Создайте чертеж предложенной модели, используя любую удобную программу или интернет-ресурс. В качестве программы для создания чертежей может служить стандартный графический редактор «Paint». Чертеж должен состоять из трех видов (спереди, сверху и сбоку), все необходимые размеры должны быть указаны на чертеже.

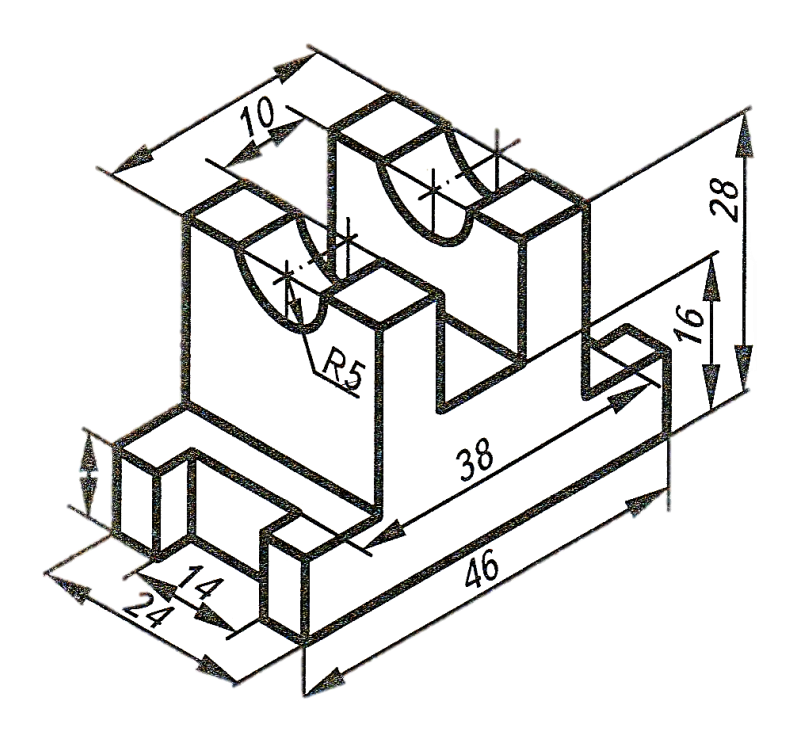

**Пример готового чертежа:**

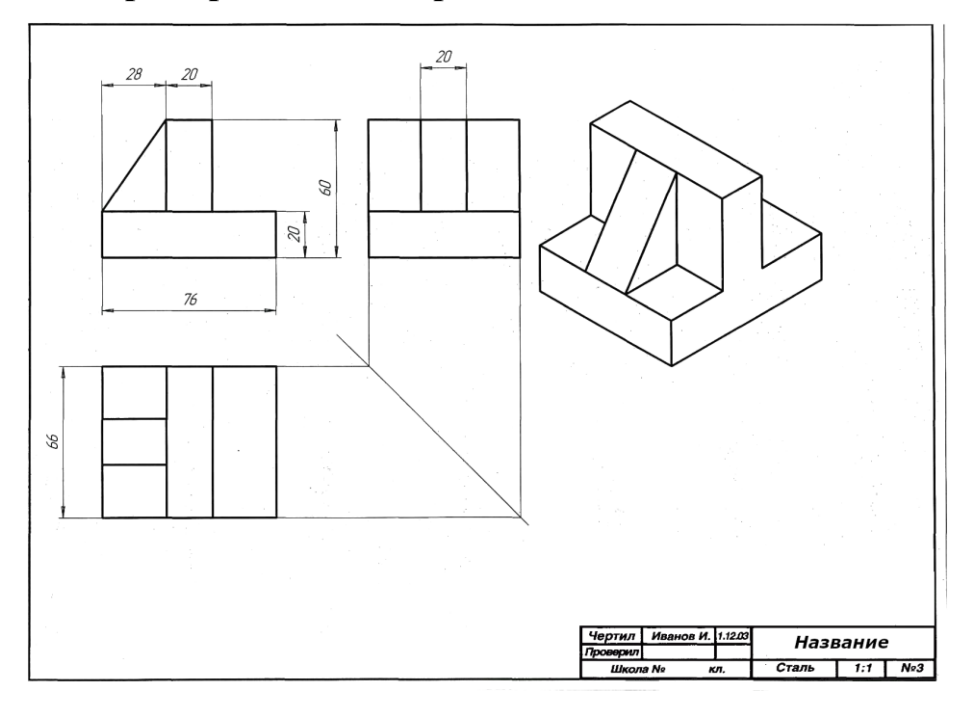

## **Модуль 3**

Постройте 3D Модель детали по предложенному чертежу. 3D модель можно выполнить в любой удобной программе или интернет-ресурсе. Сайт [«Тинкекад»](https://www.tinkercad.com/) имеет интуитивно простой интерфейс и позволяет создавать модели любой сложности бесплатно.

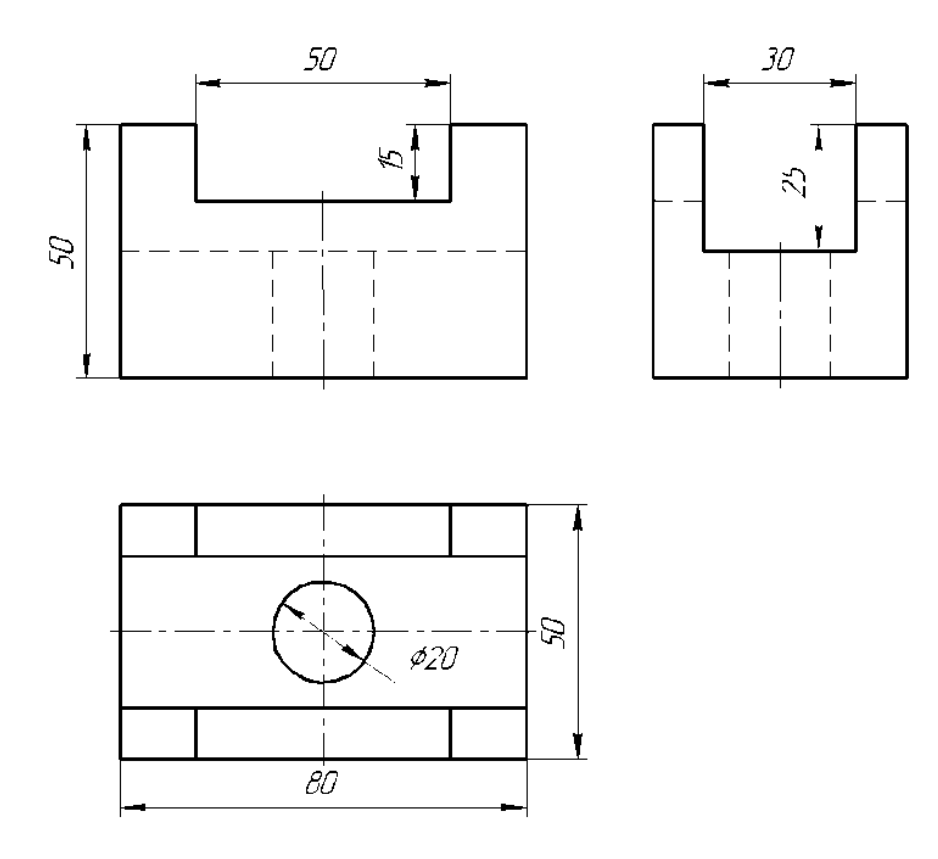

# **Пример готовой детали:**

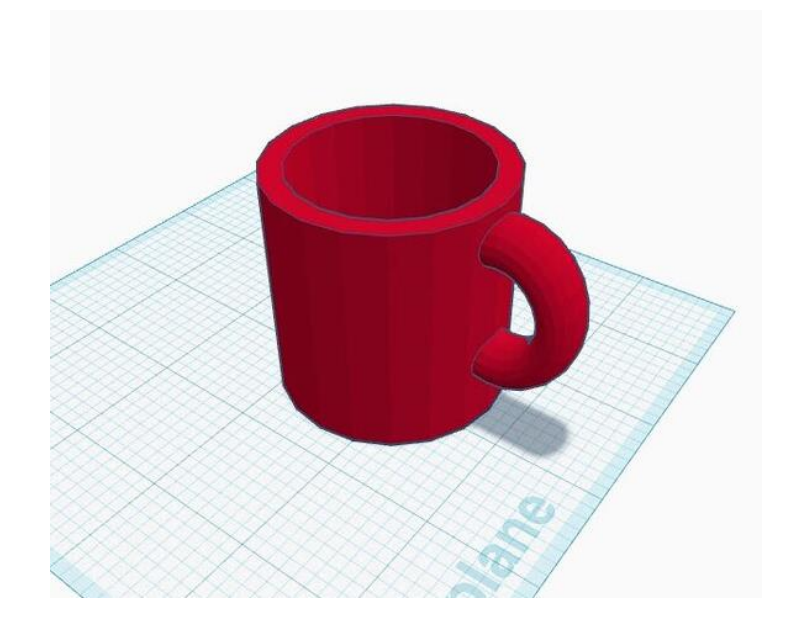